### Jazykové modely a textové korpusy

Pavel Rychlý, Aleš Horák

E-mail: hales@fi.muni.cz http://nlp.fi.muni.cz/nlp\_intro/

#### Obsah:

- ▶ Jazykové modely
- $\blacktriangleright$  Co to je korpus?
- $\blacktriangleright$  Anglické a národní korpusy
- $\blacktriangleright$  Formáty korpusů
- ▶ Korpusové manažery

Uvod do poˇc´ıtaˇcov´eho zpracov´an´ı pˇrirozen´eho jazyka 10/ ´ 12 1 / 32 Jazykové modely n-gramy

 $n$ -gramy – pokrač.

Obecně – máme text jako řetězec slov  $W = w_1w_2w_3 \ldots w_n$ Na vstupu zatím  $w_1w_2 \ldots w_{i-1}$ , chceme určit nejpravděpodobnější  $w_i$ 

Možnosti:

- ▶ použijeme pravděpodobnost  $P(w_i)$  vypočítáme unigramy ty ale neberou v úvahu předchozí kontext
- ▶ nejlepší pravděpodobnost podle celého předchozího vstupu

 $P(w_i|w_1w_2\ldots w_{i-1})$ 

#### n-gramy:

$$
P(w_i|w_1w_2...w_{i-1}) = \frac{P(w_1...w_i)}{P(w_1...w_{i-1})}
$$
  
 
$$
P(w_1...w_i) = P(w_1) \cdot P(w_2|w_1) \cdot P(w_3|w_1w_2) \cdot ... \cdot P(w_i|w_1...w_{i-1})
$$

### $Ukol$

n-gramy

Je zadáno n slov textu, jaké slovo následuje s největší pravděpodobností?

#### např. diktování:

Nově označené 
$$
\left\{\n \begin{array}{c}\n \text{láhve} \\
\text{láhvové}\n \end{array}\n \right\}
$$
 se dostanou na trh ...

Uvod do poˇc´ıtaˇcov´eho zpracov´an´ı pˇrirozen´eho jazyka 10/ ´ 12 2 / 32 Jazykové modely Markovovy modely

### Markovovy modely

problém – potřebujeme  $n$ -gramy pro velké n řešení – Markovův předpoklad o lokálním kontextu (řádu n) Nejbližší kontext (n slov) nejvíce ovlivňuje pravděpodobnost slova w<sup>i</sup>

Pro 
$$
n = 1
$$
:  
\n
$$
P(w_1 ... w_i) = P(w_1) \cdot P(w_2|w_1) \cdot P(w_3|w_2) \cdot ... \cdot P(w_i|w_{i-1})
$$
\n
$$
P(w_i|w_1w_2...w_{i-1}) = P(w_i|w_{i-1})
$$
\n
$$
P(w_i|w_{i-1}) = \frac{\text{počet}(w_{i-1}w_i)}{\text{počet}(w_{i-1})} ... \text{bigramy!}
$$

(skrytý) Markovův model (hidden Markov model, HMM) – pravděpodobnostní konečný automat pro všechna slova a sekvence

### Markovovy modely – využití

Využití jazykových modelů:

- $\rightharpoonup$  rozpoznávání řeči
- $\triangleright$  určování morfologických a syntaktických kategorií
- $\blacktriangleright$  strojový překlad
- ▶ určování vztahů mezi slovy
- $\blacktriangleright$  filtrování generovaných textů

Tvorba jazykových modelů – z textových korpusů

kvalitní model potřebuje (velmi) velké korpusy

Úvod do počítačového zpracování přirozeného jazyka  $10/12$   $\phantom{1}$  5 / 32

Proč velmi velké korpusy Zipfův zákon (zákon mocniny) distribuce jazyka

 $f$ rekvence · pozice = konstanta

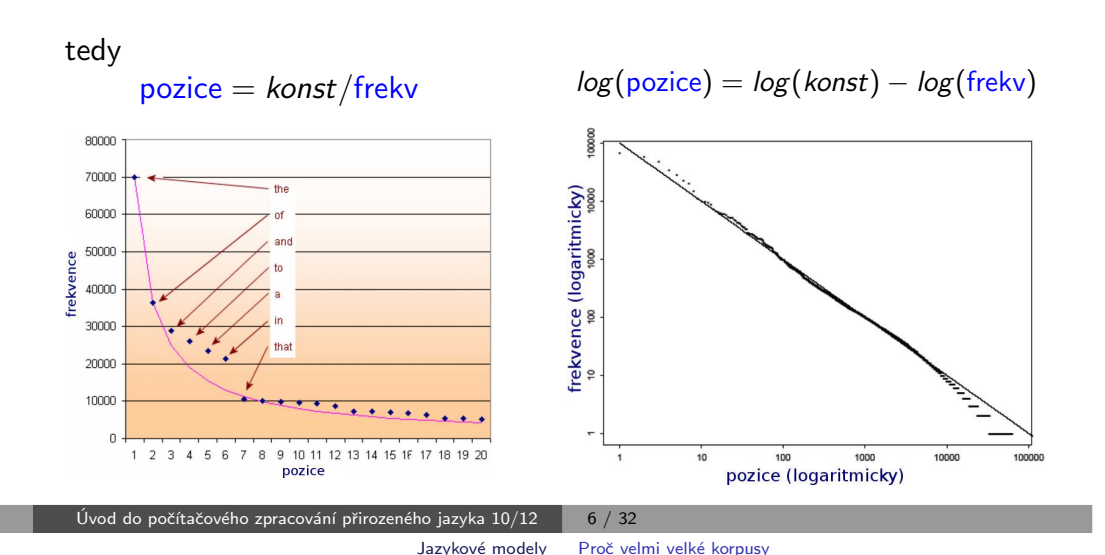

Jazykové modely Proč velmi velké korpusy

### Proč velmi velké korpusy

např. British National Corpus (BNC) – cca 100 mil.slov, 774 tis. různých slov

různá slova podle frekvence: 400,000 × freq = 100,000 × freq = 100,000 × freq = 100,000  $\frac{40}{3}$ 

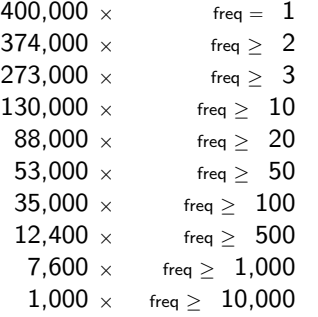

podstatné jméno 'test":

- $\blacktriangleright$  frekvence 15789, pozice 918
- ▶ relace object-of: pass, undergo, satisfy, fail, devise, conduct, administer, perform, apply, boycott
- relace modifier: blood, driving, fitness, beta, nuclear, pregnancy

## Proč velmi velké korpusy

slovní spojení podstatného jména "test":

- ▶ "blood test"
	- v BNC, 204 výskytů, relace object-of: order (3), take (12)
	- v enClueWeb (70 mld.slov), 205220 výskytů, relace object-of: order (2323), undergo (808), administer (456), perform (2783), screen (129), request (442), conduct (860), refuse (195), repeat (254), scan (203), require (2345), recommend (502), schedule (192), run (1721), take (5673), interpret (102), arrange (162)

▶ "pregnancy test"

- v BNC, 26 výskytů, žádná významná slovní spojení
- v enClueWeb, 54103 výskytů, relace object-of: take (7953), administer (134), buy (1094), undergo (145), perform (560)

## Co to je korpus?

Korpus – skupina dokumentů Různé typy korpusů:

- $\blacktriangleright$  textové
- $\blacktriangleright$  mluvené

#### Textový korpus:

- $\blacktriangleright$  soubor textů
- $\blacktriangleright$  charakteristiky
	- rozsáhlý (stovky milionů až desítky miliard pozic/slov)
	- v jednotném formátu
	- $\bullet$  stukturovaný
	- v elektronické podobě
- ▶ možnosti dělení korpusů podle
	- $\bullet$  jazyk

Typy korpusů

- typy textů
- zdroj dat
- značkování

 $\bullet$  ...

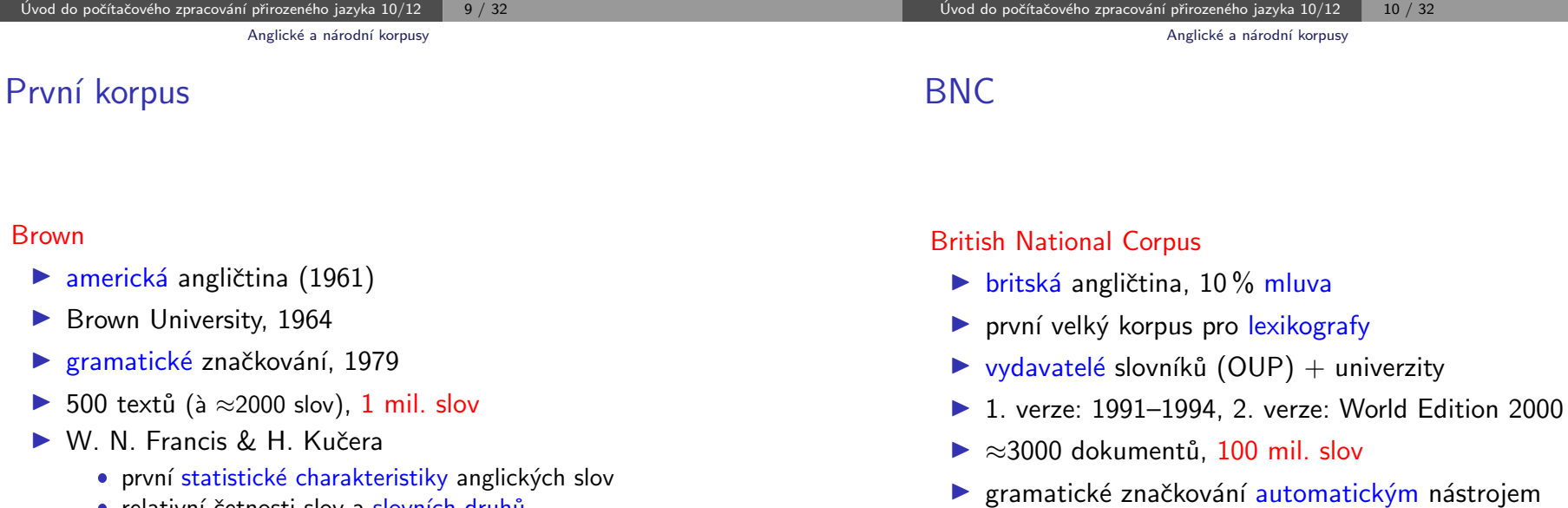

• relativní četnosti slov a slovních druhů

#### Co to je korpus?

- $\triangleright$  britská angličtina
- ▶ COBUILD (HarperCollins), University of Birmingham
- $\blacktriangleright$  1991, dále rozšiřován
- ▶ 2002,  $\approx$ 450 mil. slov

# Další národní korpusy

- $\triangleright$  Český národní korpus
	- **· ÚČNK, FF UK**
	- SYN2000, SYN2005, ..., SYN2020 à 100 mil. slov
	- $\bullet$  SYN 5 mld. slov
	- $\bullet$  autorské korpusy Čapek, Havlíček, ...
	- · mluvené korpusy ORAL, BMK, DIALEKT, ...
	- · diachronní (historický) DIAKORP
	- · paralelní a porovnatelné korpusy InterCorp, Aranea
- ▶ Slovenský, Maďarský, Chorvatský, ...
- $\blacktriangleright$  Americký

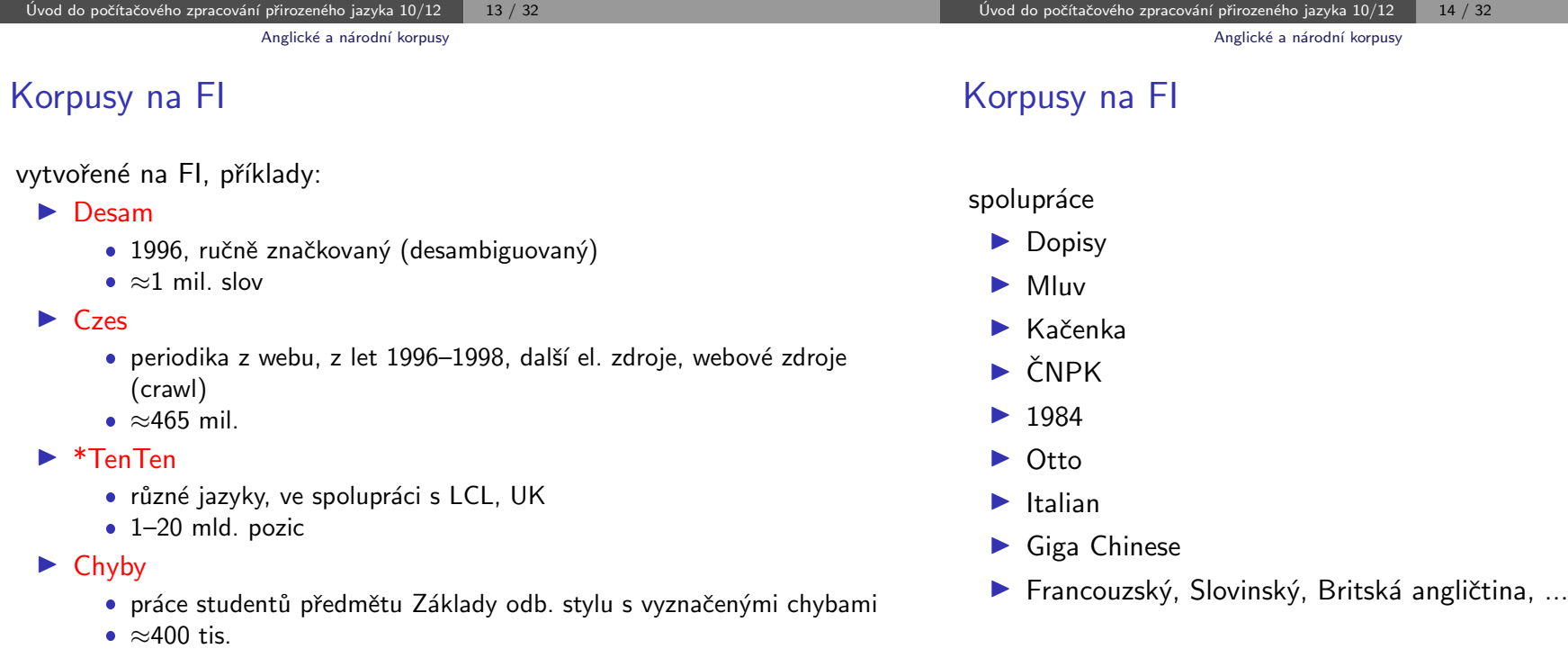

## Kódování metainformací

- 1. archiv/kolekce
	- · různé formáty, podle zdroje/typu
- 2. textové banky
	- jednotný formát a základní struktura
	- $\bullet$  dokumenty/texty, základní metainformace
- 3. vertikální text
- 4. binární data v aplikaci
	- · pomocná data pro rychlejší zpracování
		- indexy
		- statistiky
- $\blacktriangleright$  escape-sekvence
	- speciální znak mění význam následujících znaků
	- $\cdot$  \n, \t, &, <tag>
- $\blacktriangleright$  SGML
	- Standard Generalised Markup Language
	- ISO 8879:1986(E)
- $\blacktriangleright$  XML
	- Extensible Markup Language
	- W3C, 1998

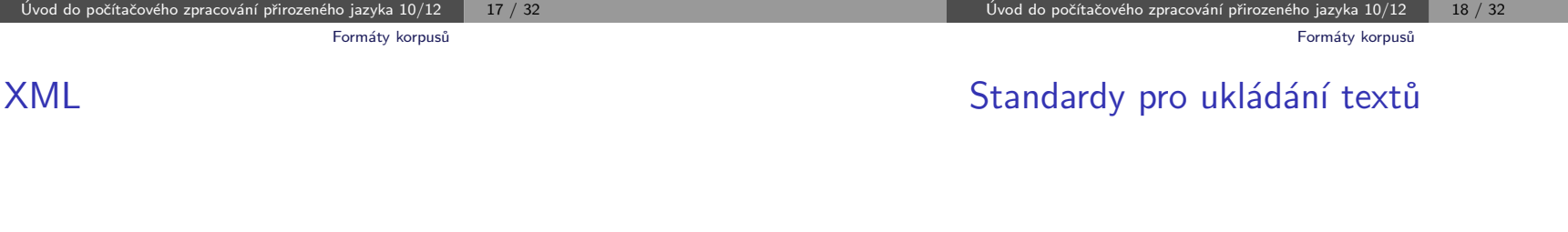

- ▶ struktura popsána v DTD/XML Schema
- $\blacktriangleright$  elementy
	- počáteční, koncová značka
	- $\bullet$  <doc>, <head>, </head>, <g/><//>>
- $\blacktriangleright$  atributy elementů/značek
	- <doc title="Jak pejsek ..." author="Čapek">
	- <head type="main">
- $\blacktriangleright$  entity
	- >, <, &amp;, &eacute;
- ▶ SGML/XML
- $\blacktriangleright$  TFI
	- Text Encoding Initiative (1994)
	- TEI Guidelines for Electronic Text Encoding and Interchange
- ► CES, XCES
	- Corpus Encoding Standard

#### Co je v korpusu uloženo?

- ▶ text
- ▶ metainformace (většinout atributy <doc>)
- $\blacktriangleright$  struktura dokumentu
	- · odstavce, nadpisy, verše, věty
- $\rightharpoonup$  značkování
	- $\bullet$  informace o slovech/pozicích
	- · morfologie, základní tvary, syntaktické vazby, ...

### **Tokenizace**

Rozdělení textu do pozic

- ▶ může silně ovlivnit výsledky dotazování, četnosti i značkování
- $\triangleright$  token (pozice) = základní prvek korpusu
- ▶ většinou slovo, číslo, interpunkce
	- $\bullet$  bude-li, don't 4 možnosti:
		- 1. |don't|
		- 2. |don| |'t|
		- 3. |don| |'| |t|
		- 4. |do| |n't| v BNC
	- zkratky (s tečkami?)
	- datumy
	- $\bullet$  desetinná čísla, ...

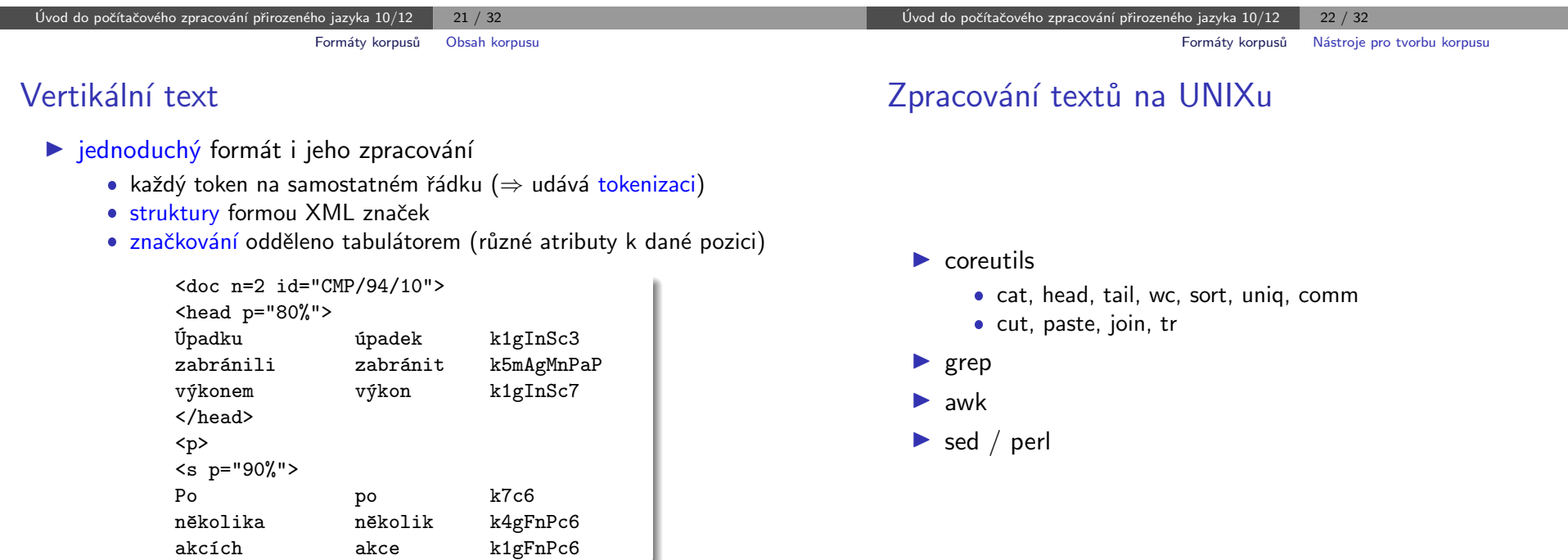

▶ podrobnosti na nlp.fi.muni.cz/cs/PopisVertikalu

### Příklady použití coreutils

 $\triangleright$  slovník z vertikálního textu

cut -f 1 -s desam.vert |sort |uniq -c \ |sort -rn >desam.dict

#### $\blacktriangleright$  jednoduchá tokenizace

tr -cs 'a-zA-Z0-9' '\n' <GPL >GPL.vert cat GPL.vert |sort |uniq -c |sort -rn >GPL.dict

### $\triangleright$  všechny bigramy

tail -n +2 GPL.vert |paste GPL.vert - |sort |uniq -c |sort -rn

## Nástroje pro tvorbu velkých korpusů

#### projekt corpus.tools

samostatné nástroje pro dávkové úkoly zpracování textů, např.:

- $\blacktriangleright$  JusText inteligentní extrakce textu z webové stránky
- $\triangleright$  Spiderling procházení a stahování textů z webu pro daný jazyk
- $\triangleright$  Unitok konfigurovatelný tokenizátor pro více jazyků
- $\triangleright$  Onion odstraňuje duplicitní texty
- $\blacktriangleright$  Chared detekce kódování textu

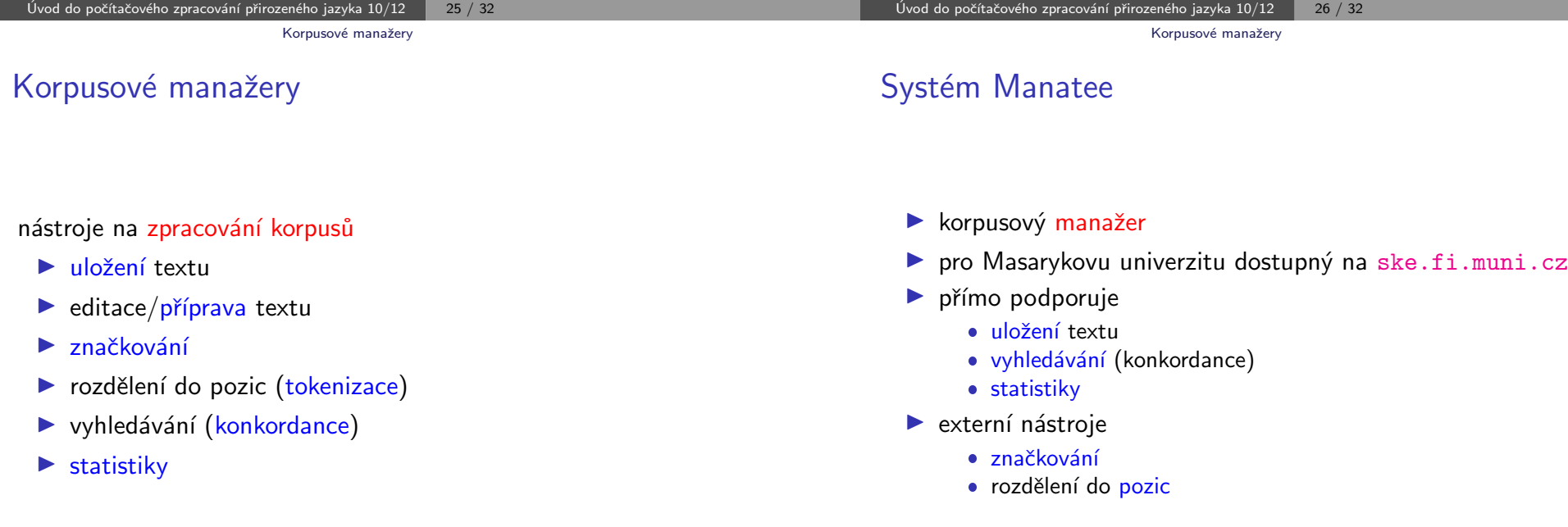

### Systém Manatee

#### hlavní zaměření

- $\blacktriangleright$  velké korpusy
- $\triangleright$  rozsáhlé značkování
	- · morfologické, syntaktické, metainformace
- ▶ návaznost na další aplikace/nástroje
	- korpusový editor (CED), tvorba slovníků
- $\blacktriangleright$  univerzálnost
	- různé jazyky, kódování, systémy značek

## Klíčové vlastnosti

- $\blacktriangleright$  modulární systém
- ▶ přístup z různých rozhraní
	- · grafické uživatelské rozhraní (Bonito)
	- · aplikační programové rozhraní (API)
	- příkazový řádek
- $\blacktriangleright$  rozsáhlá data
	- stovky mld. pozic
	- neomezeně atributů a metainformací
- $\blacktriangleright$  rychlost
	- · vyhledávání, statistiky

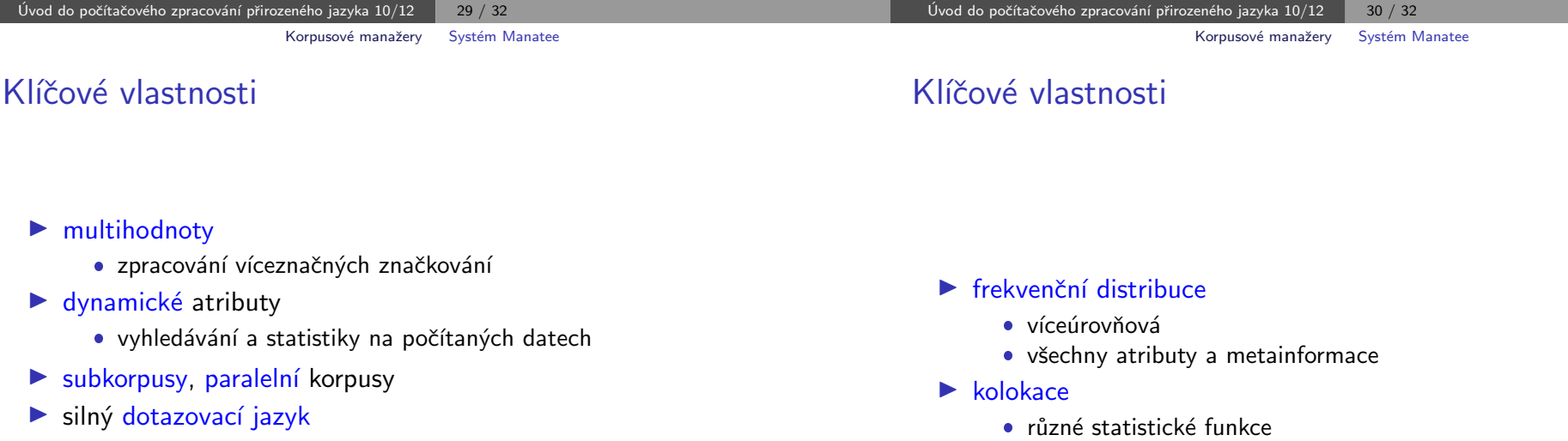

- · dotazy na všechny atributy, metainformace
- $\bullet$  pozitivní/negativní filtry
- regulární výrazy + booleovské operátory